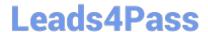

# C\_TADM\_22Q&As

SAP Certified Technology Consultant - SAP S/4HANA System Administration

## Pass SAP C\_TADM\_22 Exam with 100% Guarantee

Free Download Real Questions & Answers PDF and VCE file from:

https://www.leads4pass.com/c\_tadm\_22.html

100% Passing Guarantee 100% Money Back Assurance

Following Questions and Answers are all new published by SAP Official Exam Center

- Instant Download After Purchase
- 100% Money Back Guarantee
- 365 Days Free Update
- 800,000+ Satisfied Customers

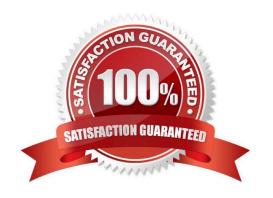

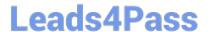

#### **QUESTION 1**

You are importing an SAP Support Package Stack with transaction SPAM. Which steps require SAP system downtime?

Note: There are 2 correct answers to this question.

- A. Modification adjustment of other objects (SPAU)
- B. Import of inactive dictionary objects (DD IMPORT)
- C. Activation of dictionary objects (DD ACTIVATION)
- D. Modification adjustment of dictionary objects (SPDD)

Correct Answer: AC

#### **QUESTION 2**

For AS ABAP-based SAP systems, you can use Software Update Manager to update which of the following?

Note: There are 2 correct answers to this question.

- A. Database system
- B. Software component SAP\_BASIS
- C. Implemented SAP Notes
- D. SAP kernel

Correct Answer: BD

#### **QUESTION 3**

What are prerequisites for enabling communication between a standalone SAP Web Dispatcher and an AS ABAP-based SAP system?

Note: There are 2 correct answers to this question.

- A. Identification of the HTTP port of the ABAP message server
- B. Activation of ICF service /sap/public/icf\_info/icr\_groups
- C. Identification of the HTTP port of the PAS instance\\'s ICM process
- D. Activation of ICF service /sap/public/ping

Correct Answer: AB

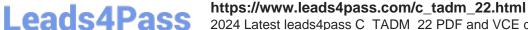

### 2024 Latest leads4pass C\_TADM\_22 PDF and VCE dumps Download

#### **QUESTION 4**

You have configured an SAP Web Dispatcher and set: wdisp/ssl\_encrypt=2 icm/ server\_port\_=...PROT=HTTP. Which communication channels does this establish?

- A. HTTP between the client and SAP Web Dispatcher. HTTPS between SAP Web Dispatcher and the SAP system
- B. HTTPS between the client and SAP Web Dispatcher. HTTP between SAP Web Dispatcher and the SAP system
- C. HTTP between the client and SAP Web Dispatcher. HTTP between SAP Web Dispatcher and the SAP system
- D. HTTPS between the client and SAP Web Dispatcher. HTTPS between SAP Web Dispatcher and the SAP system

Correct Answer: C

#### **QUESTION 5**

Which file system locations do you need to specify when installing the SAP HANA multi- host database system using the default settings?

Note: There are 2 correct answers to this question.

- A. /usr/sap/hostctrl
- B. /hana/shared
- C. /hana/log/
- D. /usr/sap/

Correct Answer: BC

C TADM 22 Practice Test C TADM 22 Study Guide C TADM 22 Braindumps